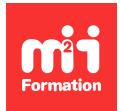

**Développez vos talents Certiiez vos compétences**

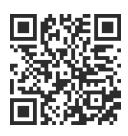

Sites Web et applications

# **Power Apps - Développer des applications**

2 jours (14h00)  $\rightarrow \rightarrow \rightarrow \rightarrow \rightarrow \rightarrow$  5/5 | PAPPS-APPLI | Évaluation qualitative de fin de stage | Formation délivrée en présentiel ou distanciel

Formations Informatique › Low Code / No Code › Sites Web et applications

*Contenu mis à jour le 13/10/2023. Document téléchargé le 24/05/2024.*

# **Objectifs de formation**

A l'issue de cette formation, vous serez capable de :

- Décrire le principe de Power Apps
- Construire une application Power Apps
- Déinir le Dataverse
- Utiliser le Dataverse
- Concevoir une interface utilisateur
- Expérimenter les fonctions de navigation
- Utiliser le centre d'administration de Power Apps.

## **Modalités, méthodes et moyens pédagogiques**

Formation délivrée en présentiel ou distanciel\* (blended-learning, e-learning, classe virtuelle, présentiel à distance).

Le formateur alterne entre méthode\*\* démonstrative, interrogative et active (via des travaux pratiques et/ou des mises en situation).

Variables suivant les formations, les moyens pédagogiques mis en oeuvre sont :

- Ordinateurs Mac ou PC (sauf pour certains cours de l'offre Management), connexion internet ibre, tableau blanc ou paperboard, vidéoprojecteur ou écran tactile interactif (pour le distanciel)
- Environnements de formation installés sur les postes de travail ou en ligne
- Supports de cours et exercices

En cas de formation intra sur site externe à M2i, le client s'assure et s'engage également à avoir toutes les ressources matérielles pédagogiques nécessaires (équipements informatiques...) au bon déroulement de l'action de formation visée conformément aux prérequis indiqués dans le programme de formation communiqué.

*\* nous consulter pour la faisabilité en distanciel*

*\*\* ratio variable selon le cours suivi*

# **Prérequis**

Etre à l'aise avec son environnement de travail (Windows ou macOS, navigateur Internet, messagerie et la suite Microsoft Office). Avoir une bonne expérience de Microsoft 365 et plus particulièrement le stockage de ichiers dans OneDrive et SharePoint.

# **Public concerné**

Tout utilisateur souhaitant créer des applications métier (basées sur les données) ou toute personne souhaitant se familiariser avec les concepts de Power Apps.

# **Cette formation :**

- Est animée par un consultant-formateur dont les compétences techniques, professionnelles et pédagogiques ont été validées par des diplômes et/ou testées et approuvées par l'éditeur et/ou par M2i Formation
- Bénéicie d'un suivi de son exécution par une feuille de présence émargée par demi-journée par les stagiaires et le formateur.

# **Programme**

## **Jour 1 - Matin**

## **Mise en route de Power Apps**

- La place de Power Apps dans l'écosystème Power Platform
- Présentation de Power Apps
- Identifier les composants :
	- make.powerapps.com
	- Power Apps Studio
	- Power Apps Mobile
	- Centre d'administration Power Apps
- Technologies associées à Power Apps
- Les différentes façons de créer des applications Power Apps
- Méthodologie de conception d'une application Power Apps
- Création d'une première application à partir d'un modèle dans Power Apps

## **Power Apps sur les appareils mobiles**

– Possibilités de Power Apps pour iOS et Android

#### *Exemple de travaux pratiques (à titre indicatif)*

– *Exploration des différents modèles d'application proposés en natif*

## **Jour 1 - Après-midi**

## **Construire une application Power Apps**

- Prise en main de Power Apps Studio
- Créer une application dans Power Apps
- Amélioration des écrans
- Explorer les écrans et les contrôles
	- Formulaires
	- Contrôles
	- Galeries
- Publication et partage d'application
- Les fonctions dans Power Apps

#### *Exemple de travaux pratiques (à titre indicatif)*

– *Générer une application mobile qui liste l'inventaire des échantillons de revêtement de sol d'une entreprise avec les images et les prix où la source de données est un classeur Excel stocké dans OneDrive*

## **Jour 2 - Matin**

## **Le Dataverse de Microsoft**

- Explorer les sources de données
- Présentation de Microsoft Dataverse
- Identiier des tables et des colonnes dans Dataverse
- Comprendre les relations
- Introduction aux applications pilotées par modèle avec des données dans Microsoft Dataverse
- Explorer des exemples d'applications modèles

## **Générer l'interface utilisateur**

- Utiliser des thèmes pour modiier rapidement l'apparence
- Personnalisation d'un contrôle
- Les icônes et les images
- Afficher des informations sur l'utilisateur actif
- Utilisation des formats téléphone ou tablette

#### *Exemples de travaux pratiques (à titre indicatif)*

- *Modiier l'apparence d'une application en utilisant les thèmes*
- *Créer une interface utilisateur pour une nouvelle application canevas*

## **Jour 2 - Après-midi**

## **Naviguer dans une application**

- Comprendre la navigation
- Les fonctions Navigate() et Back()
- Autres fonctions de navigation

## **Centre d'administration Power Apps**

- Présentation du centre d'administration de portails Microsoft Power Apps
- Conigurer des certiicats SSL et des noms de domaine personnalisés

#### *Exemples de travaux pratiques (à titre indicatif)*

- *Créer des fonctions de navigation et de retour*
- *Charger un certiicat SSL dans le centre d'administration de portails Power Apps*

Le contenu de ce programme peut faire l'objet d'adaptation selon les niveaux, prérequis et besoins des apprenants.

## **Modalités d'évaluation des acquis**

- En cours de formation, par des exercices pratiques
- Et, en fin de formation, par un questionnaire d'auto-évaluation

# **Accessibilité de la formation**

Le groupe M2i s'engage pour faciliter l'accessibilité de ses formations. Les détails de l'accueil des personnes en situation de handicap sont consultables sur la page [Accueil et Handicap](https://www.m2iformation.fr/accueil-et-handicap/).

# **Modalités et délais d'accès à la formation**

Les formations M2i sont disponibles selon les modalités proposées sur la page programme. Les inscriptions sont possibles jusqu'à 48 heures ouvrées avant le début de la formation. Dans le cas d'une formation financée par le CPF, ce délai est porté à 11 jours ouvrés.